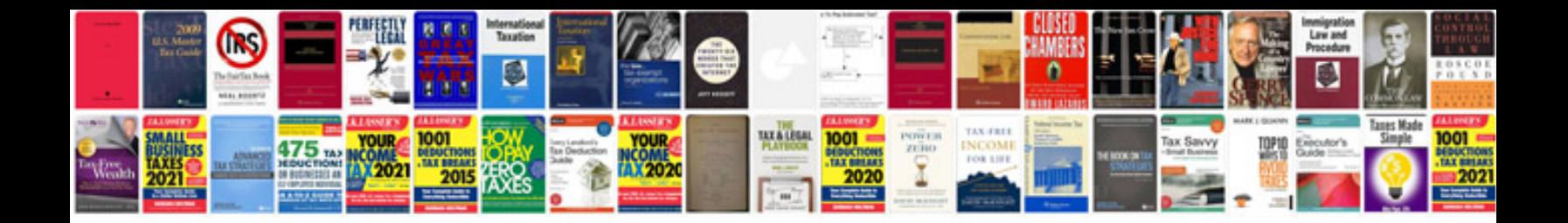

**Sample statement of work document**

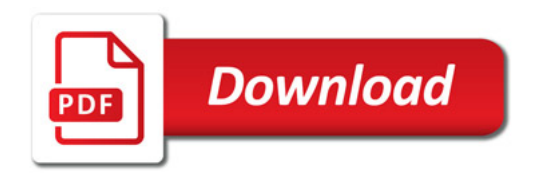

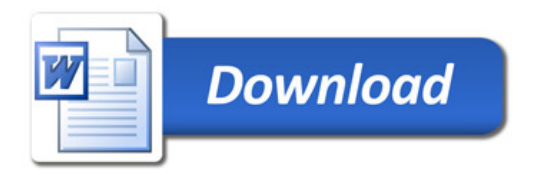